**入分时图里-**

44 00 70 617

功能---定制版面----开始设置版面

Ait $+Z$ 

 $\begin{array}{ccc} 15 & 15 & k \\ 2 & & & \end{array}$  $\infty$  60

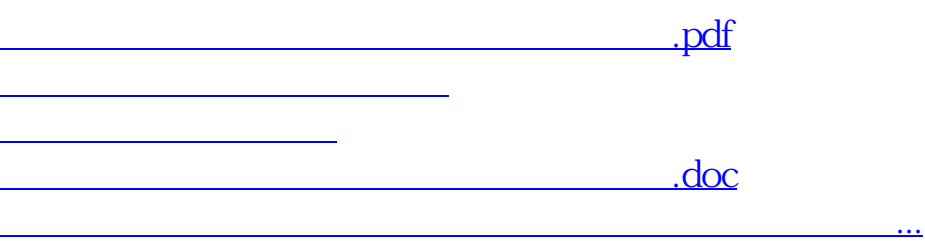

<u><https://www.gupiaozhishiba.com/author/31762796.html></u>